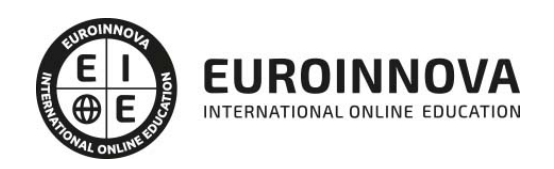

Postgrado en Administración de Empresas con Contabilidad Sage 50C y Nominaplus Flex 2022 (Titulación Oficial) + REGALO de Acceso a LICENCIA EDUCATIVA OFICIAL Software CONTABILIDAD SAGE 50C Y NOMINAPLUS

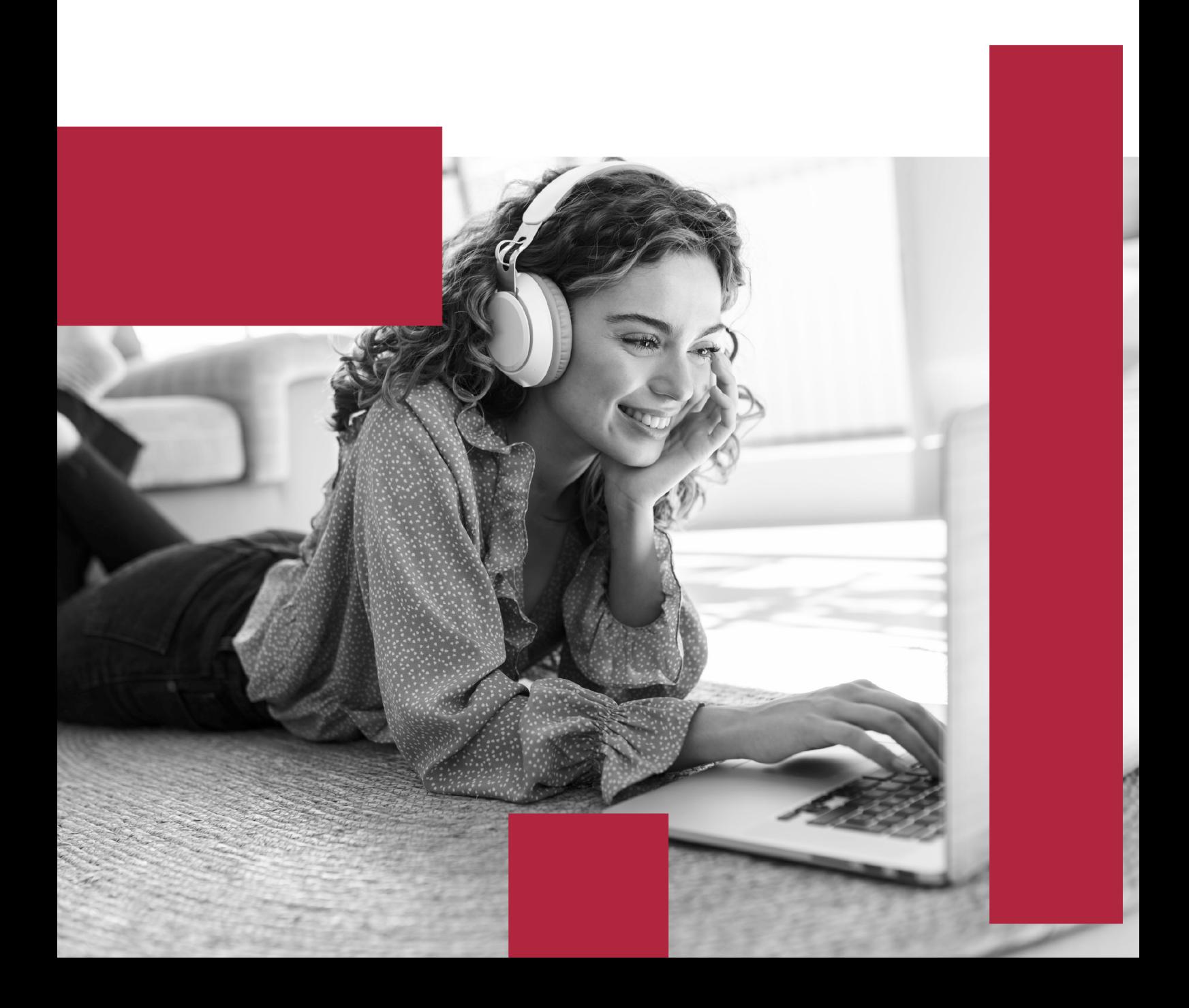

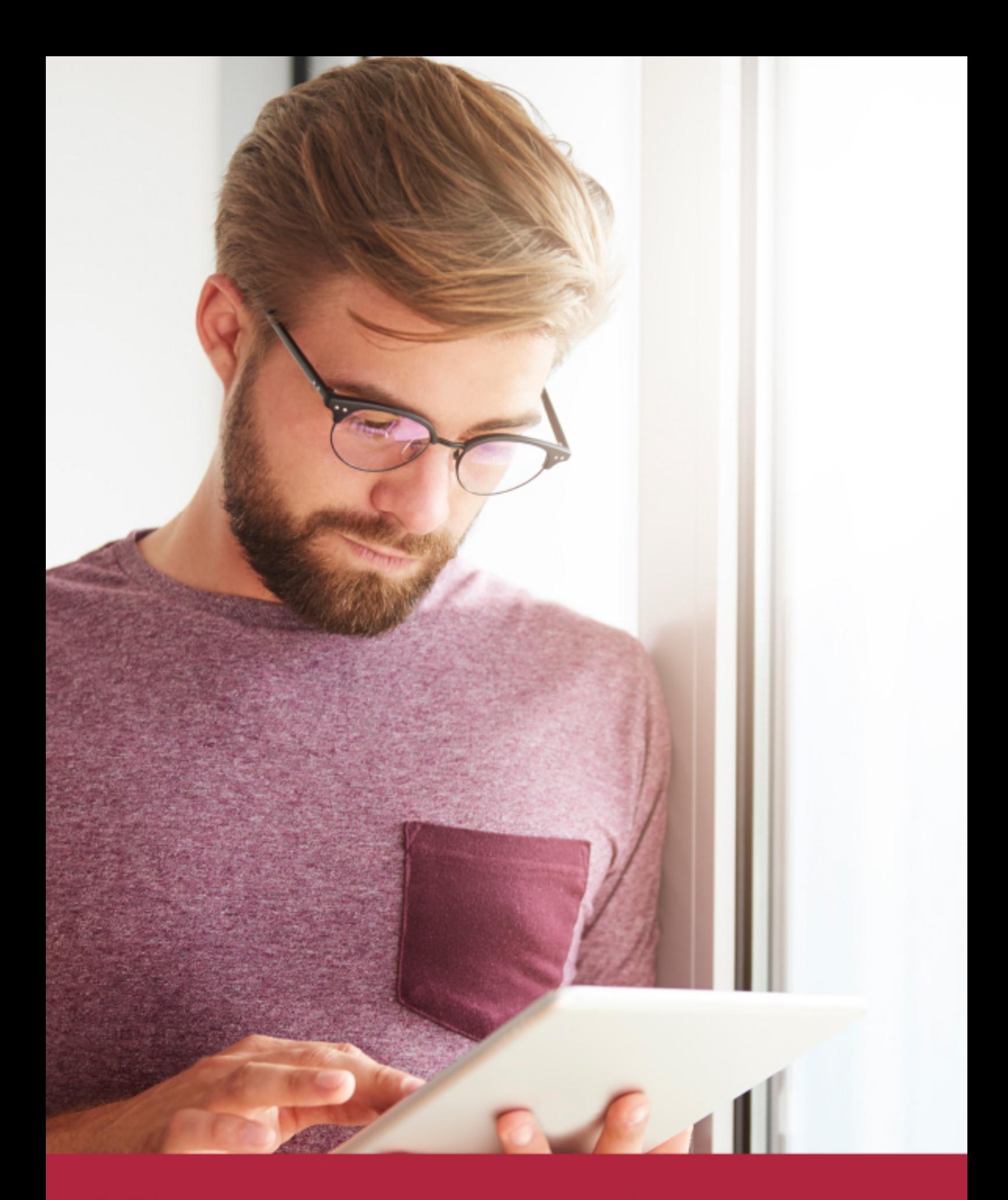

Elige aprender en la escuela líder en formación online

![](_page_2_Picture_1.jpeg)

![](_page_2_Figure_2.jpeg)

![](_page_2_Picture_3.jpeg)

## SOMOS EUROINNOVA

Euroinnova International Online Education inicia su actividad hace más de 20 años. Con la premisa de revolucionar el sector de la educación online, esta escuela de formación crece con el objetivo de dar la oportunidad a sus estudiandes de experimentar un crecimiento personal y profesional con formación eminetemente práctica.

Nuestra visión es ser una institución educativa online reconocida en territorio nacional e internacional por ofrecer una educación competente y acorde con la realidad profesional en busca del reciclaje profesional. Abogamos por el aprendizaje significativo para la vida real como pilar de nuestra metodología, estrategia que pretende que los nuevos conocimientos se incorporen de forma sustantiva en la estructura cognitiva de los estudiantes.

![](_page_3_Figure_4.jpeg)

![](_page_3_Picture_5.jpeg)

![](_page_4_Picture_0.jpeg)

Desde donde quieras y como quieras, Elige Euroinnova

![](_page_5_Picture_0.jpeg)

QS, sello de excelencia académica Euroinnova: 5 estrellas en educación online

## RANKINGS DE EUROINNOVA

Euroinnova International Online Education ha conseguido el reconocimiento de diferentes rankings a nivel nacional e internacional, gracias por su apuesta de democratizar la educación y apostar por la innovación educativa para lograr la excelencia.

Para la elaboración de estos rankings, se emplean indicadores como la reputación online y offline, la calidad de la institución, la responsabilidad social, la innovación educativa o el perfil de los profesionales.

![](_page_6_Picture_4.jpeg)

![](_page_6_Picture_5.jpeg)

![](_page_6_Picture_6.jpeg)

![](_page_6_Picture_7.jpeg)

![](_page_6_Picture_8.jpeg)

![](_page_6_Picture_9.jpeg)

![](_page_6_Picture_10.jpeg)

## ALIANZAS Y ACREDITACIONES

![](_page_7_Picture_2.jpeg)

INTERNATIONAL ONLINE EDUCATION

## BY EDUCA EDTECH

Euroinnova es una marca avalada por EDUCA EDTECH Group , que está compuesto por un conjunto de experimentadas y reconocidas instituciones educativas de formación online. Todas las entidades que lo forman comparten la misión de democratizar el acceso a la educación y apuestan por la transferencia de conocimiento, por el desarrollo tecnológico y por la investigación

![](_page_8_Picture_3.jpeg)

#### **ONLINE EDUCATION**

![](_page_8_Picture_5.jpeg)

![](_page_8_Picture_6.jpeg)

![](_page_8_Picture_7.jpeg)

![](_page_8_Picture_8.jpeg)

![](_page_8_Picture_9.jpeg)

**Inesem** 

![](_page_8_Picture_10.jpeg)

![](_page_8_Picture_11.jpeg)

```
EDU
SPORT
```
![](_page_8_Picture_13.jpeg)

![](_page_8_Picture_14.jpeg)

![](_page_8_Picture_15.jpeg)

![](_page_8_Picture_16.jpeg)

![](_page_8_Picture_17.jpeg)

![](_page_8_Picture_18.jpeg)

![](_page_8_Picture_19.jpeg)

![](_page_8_Picture_20.jpeg)

![](_page_8_Picture_21.jpeg)

## **METODOLOGÍA LXP**

La metodología **EDUCA LXP** permite una experiencia mejorada de aprendizaje integrando la Al en los procesos de e-learning, a través de modelos predictivos altamente personalizados, derivados del estudio de necesidades detectadas en la interacción del alumnado con sus entornos virtuales.

EDUCA LXP es fruto de la Transferencia de Resultados de Investigación de varios proyectos multidisciplinares de I+D+i, con participación de distintas Universidades Internacionales que apuestan por la transferencia de conocimientos, desarrollo tecnológico e investigación.

![](_page_9_Picture_3.jpeg)

### 1. Flexibilidad

Aprendizaje 100% online y flexible, que permite al alumnado estudiar donde, cuando y como quiera.

![](_page_9_Picture_6.jpeg)

### 2. Accesibilidad

Cercanía y comprensión. Democratizando el acceso a la educación trabajando para que todas las personas tengan la oportunidad de seguir formándose.

![](_page_9_Picture_9.jpeg)

### 3. Personalización

Itinerarios formativos individualizados y adaptados a las necesidades de cada estudiante.

![](_page_9_Picture_12.jpeg)

### 4. Acompañamiento / Seguimiento docente

Orientación académica por parte de un equipo docente especialista en su área de conocimiento, que aboga por la calidad educativa adaptando los procesos a las necesidades del mercado laboral.

![](_page_9_Picture_15.jpeg)

### 5. Innovación

Desarrollos tecnológicos en permanente evolución impulsados por la AI mediante Learning Experience Platform.

![](_page_9_Picture_18.jpeg)

### 6. Excelencia educativa

Enfoque didáctico orientado al trabajo por competencias, que favorece un aprendizaje práctico y significativo, garantizando el desarrollo profesional.

# Programas PROPIOS UNIVERSITARIOS **OFICIALES**

![](_page_10_Picture_1.jpeg)

## **RAZONES POR LAS QUE ELEGIR EUROINNOVA**

## 1. Nuestra Experiencia

- √ Más de 18 años de experiencia.
- √ Más de 300.000 alumnos ya se han formado en nuestras aulas virtuales
- $\checkmark$  Alumnos de los 5 continentes.
- $\checkmark$  25% de alumnos internacionales.
- $\checkmark$  97% de satisfacción
- $\checkmark$  100% lo recomiendan.
- $\checkmark$  Más de la mitad ha vuelto a estudiar en Euroinnova.

## 2. Nuestro Equipo

En la actualidad, Euroinnova cuenta con un equipo humano formado por más 400 profesionales. Nuestro personal se encuentra sólidamente enmarcado en una estructura que facilita la mayor calidad en la atención al alumnado.

## 3. Nuestra Metodología

![](_page_11_Picture_102.jpeg)

### **100% ONLINE**

Estudia cuando y desde donde quieras. Accede al campus virtual desde cualquier dispositivo.

**EQUIPO DOCENTE** 

Euroinnova cuenta con un equipo de

experiencia de alta calidad educativa.

profesionales que harán de tu estudio una

![](_page_11_Picture_103.jpeg)

### **APRENDIZAJE**

Pretendemos que los nuevos conocimientos se incorporen de forma sustantiva en la estructura cognitiva

## NO ESTARÁS SOLO

Acompañamiento por parte del equipo de tutorización durante toda tu experiencia como estudiante

![](_page_11_Picture_21.jpeg)

![](_page_11_Figure_22.jpeg)

## 4. Calidad AENOR

- ✔ Somos Agencia de Colaboración Nº99000000169 autorizada por el Ministerio de Empleo y Seguridad Social.
- ✔ Se llevan a cabo auditorías externas anuales que garantizan la máxima calidad AENOR.
- √ Nuestros procesos de enseñanza están certificados por AENOR por la ISO 9001.

![](_page_12_Picture_5.jpeg)

## 5. Confianza

Contamos con el sello de Confianza Online y colaboramos con la Universidades más prestigiosas, Administraciones Públicas y Empresas Software a nivel Nacional e Internacional.

![](_page_12_Picture_8.jpeg)

## 6. Somos distribuidores de formación

Como parte de su infraestructura y como muestra de su constante expansión Euroinnova incluye dentro de su organización una editorial y una imprenta digital industrial.

![](_page_12_Picture_11.jpeg)

Financia tu cursos o máster y disfruta de las becas disponibles. ¡Contacta con nuestro equipo experto para saber cuál se adapta más a tu perfil!

![](_page_13_Figure_2.jpeg)

20% Beca DESEMPLEO

15% Beca RECOMIENDA

20% Beca **NUMEROSA** 

20% Beca PROFESIONALES, **SANITARIOS, COLEGIADOS/AS** 

![](_page_13_Picture_7.jpeg)

Solicitar información

## MÉTODOS DE PAGO

Con la Garantía de:

![](_page_14_Picture_3.jpeg)

Fracciona el pago de tu curso en cómodos plazos y sin interéres de forma segura.

![](_page_14_Picture_5.jpeg)

Nos adaptamos a todos los métodos de pago internacionales:

![](_page_14_Picture_7.jpeg)

y muchos mas...

![](_page_14_Picture_9.jpeg)

![](_page_14_Picture_10.jpeg)

![](_page_14_Picture_11.jpeg)

Postgrado en Administración de Empresas con Contabilidad Sage 50C y Nominaplus Flex 2022 (Titulación Oficial) + REGALO de Acceso a LICENCIA EDUCATIVA OFICIAL Software CONTABILIDAD SAGE 50C Y NOMINAPLUS

![](_page_15_Picture_2.jpeg)

DURACIÓN 480 horas

![](_page_15_Picture_4.jpeg)

MODALIDAD **ONLINE** 

![](_page_15_Picture_6.jpeg)

ACOMPAÑAMIENTO PERSONALIZADO

## Titulación

Titulación Múltiple: - Postgrado en Administración de Empresas con Contaplus Flex y Nominaplus Flex, expedida por EUROINNOVA INTERNATIONAL ONLINE EDUCATION, miembro de la AEEN (Asociación Española de Escuelas de Negocios) y reconocido con la excelencia académica en educación online por QS World University Rankings - CERTIFICACIÓN OFICIAL EN CONTABILIDAD SAGE 50C EXPERT, expedida por EUROINNOVA INTERNATIONAL ONLINE EDUCATION como centro SAGE TRAINING OFFICIAL CERTIFICATED. - CERTIFICACIÓN OFICIAL EN NOMINAPLUS FLEX EXPERT, expedida por EUROINNOVA INTERNATIONAL ONLINE EDUCATION como centro SAGE TRAINING OFFICIAL CERTIFICATED.

![](_page_15_Picture_10.jpeg)

![](_page_16_Picture_88.jpeg)

### Descripción

Este Curso en Administración de Empresas con Contabilidad Sage 50C y Nominaplus le ofrece una formación especializada en la materia. Debemos saber que el trabajo con ordenador es, hoy en día, una práctica habitual en todas las empresas y en todos los ámbitos, entre ellos, la empresa. La comodidad es la razón principal de esta incorporación, puesto que donde antes existían necesarios procesos complicados ahora éstos se llevan a cabo de una forma automática e inmediata. El paquete del Grupo SP es el más utilizado a nivel nacional por su gran utilidad y eficacia. Conviértase a través de este curso en Administración de Empresas con Contabilidad Sage 50C y Nominaplus en un experto en el manejo de los programas de contabilidad, facturación y nóminas más utilizados a nivel nacional.

### **Objetivos**

Los objetivos a alcanzar con la realización de este Postgrado en Contaplus, Facturaplus y Nominaplus son los siguientes:

Proporcionar al alumno los conocimientos necesarios para llevar un control exhaustivo de las nóminas de una empresa.

Conocer todas y cada una de las herramientas de uno de los programas más avanzados para la gestión de plantillas, configuración de nóminas, altas y bajas de trabajadores, gestión de salarios y remuneraciones variables por objetivos, etc.

Aprender la gestión salarial de los trabajadores a través de diferentes niveles de administración. Proporcionar al trabajador los conocimientos necesarios para llevar la facturación y control de almacén de una empresa: albaranado, facturación, control de stock, pedidos, gestión de cobros y pagos, abonos, tablas de producción y órdenes de producción, gráficos e informes estadísticos, balances contables, etc.

Dotar al alumno de la formación necesaria que le permita controlar la gestión de stocks y ventas de

![](_page_16_Picture_10.jpeg)

una empresa.

Proporcionar al alumnado un conocimiento a nivel profesional de todas las herramientas del software de gestión contable.

Aprender a manejar los registros básicos de la información contable: las cuentas y las subcuentas Realizar los apuntes contables, gestión del IVA, inventarios, listados y cierres de ejercicio, amortizaciones contables, informes y estadísticas, etc.

Optimizar la introducción y gestión de información contable.

## A quién va dirigido

Este Curso en Administración de Empresas con Contabilidad Sage 50C y Nominaplus está dirigido a responsables del departamento de contabilidad de empresas. Asesores contables y gestorías, estudiantes y diplomados en empresariales, licenciados en dirección y administración de empresas, económicas, derecho, alumnos de ciclos formativos de contabilidad y administrativos-contables. Así como cualquier persona que desee llevar encaminar su carrera profesional a la gestión y el asesoramiento contable, financiero o laboral de empresas.

### Para qué te prepara

Este Curso en Administración de Empresas con Contabilidad Sage 50C y Nominaplus le prepara para convertirse en un experto en el manejo de los programas de contabilidad, facturación y nóminas más utilizados a nivel nacional. Nominaplus le permitirá gestionar de forma informatizada las altas y bajas de trabajadores, configuración de nóminas, pagas extras, impresos oficiales, remuneración por despidos, vacaciones, etc.

### Salidas laborales

Tras realizar este Posgrado en Contaplus, Faturaplus y Nominaplus, podrás mejorar tus conocimientos y competencias en Administración y Contabilidad pudiendo ejercer actividades profesionales en empresas, asesorías, gestorías y oficinas. Especialízate en el área de Administración.

![](_page_17_Picture_11.jpeg)

## TEMARIO

#### PARTE 1. CONTABILIDAD SAGE 50 C

#### UNIDAD DIDÁCTICA 1. MANEJO GENERAL DEL PROGRAMA

- 1. Manejo general del programa
	- 1. Estructura de la pantalla inicial
	- 2. Gestión de permisos de usuario
	- 3. Escritorios personalizables
	- 4. Creación de empresas
	- 5. Configuración de empresas
	- 6. Cómo cambiar de grupo de empresas y empresa
	- 7. Cómo trabajar con listas previas
	- 8. Operativa de todos los listados
- 2. Configuración de empresas
	- 1. Tipos de empresas
	- 2. Cómo crear un grupo de empresas
	- 3. Configuración de empresas

#### UNIDAD DIDÁCTICA 2. FACTURACIÓN, COBROS Y PAGOS

- 1. Proveedores
	- 1. General
	- 2. Condiciones de pago
	- 3. Descuentos
	- 4. Campos adicionales
- 2. Clientes
- 3. Artículos
	- 1. Creación
- 4. Circuito de compra y venta
	- 1. Circuito de compra
		- 2. Circuito de venta
- 5. Previsiones de cobro y pago
	- 1. Previsiones de pago
	- 2. Previsiones de cobro
- 6. Listado aging

#### UNIDAD DIDÁCTICA 3. CONTABILIDAD Y FISCALIDAD

- 1. Contabilidad
	- 1. Cuentas contables
	- 2. Asientos
	- 3. Listados contables
- 2. Fiscalidad
	- 1. IVA
	- 2. Retenciones

![](_page_18_Picture_41.jpeg)

![](_page_18_Picture_42.jpeg)

3. - Modelos fiscales

#### UNIDAD DIDÁCTICA 4. UTILIDADES Y HERRAMIENTAS CONTABLES

- 1. Contabilidad Analítica
	- 1. Cómo y para qué utilizar la Contabilidad Analítica
	- 2. Configuración
	- 3. Configurar la forma de trabajar la Contabilidad Analítica
	- 4. Listados Analíticos
- 2. Inmovilizado y amortizaciones
	- 1. Creación de cuentas de amortización
	- 2. Tipos de amortización
	- 3. Partidas de inventario
	- 4. Generación de asientos de amortización.
	- 5. Listados de amortización: Contable y fiscal.
	- 6. Bajas de inmovilizado y cambios de valor de las partidas.
	- 7. Recálculo de amortizaciones
	- 8. Importación a partir de un fichero Excel
- 3. Informes configurables
	- 1. Configuración
	- 2. Listados de Sage 50C
	- 3. Listado de programaciones
- 4. Herramientas contables
	- 1. Apertura
		- 2. Procesos
		- 3. Cierre de ejercicio

UNIDAD DIDÁCTICA 5. RGPD, COMUNICACIÓN BANCARIA Y GESTIÓN DOCUMENTAL

- 1. RGPD/LOPDGDD
	- 1. Archivos
	- 2. Listados
	- 3. Herramientas
- 2. Comunicación Bancaria
	- 1. Instalación del add-on

#### PARTE 2. NOMINAPLUS FLEX

#### UNIDAD DIDÁCTICA 1. ACCESO A LA APLICACIÓN Y ALTA DE EMPRESAS

- 1. Presentación y Objetivos
- 2. Acceso a la Aplicación
- 3. Creación de Empresas
- 4. Gestión de Usuarios
- 5. Vistas Personalizadas

#### UNIDAD DIDÁCTICA 2. PERSONALIZACIÓN

1. Contadores

![](_page_19_Picture_41.jpeg)

Ver en la web

- 2. ContaPlus
- 3. Ventas
- 4. Compras
- 5. Valores por Defecto
- 6. Envío
- 7. Modo de Trabajo
- 8. Documentos
- 9. Cálculo
- 10. Máscaras
- 11. Plantilla

#### UNIDAD DIDÁCTICA 3. TABLAS GENERALES

- 1. Divisas
- 2. Bancos
- 3. Tipos de IVA
- 4. Provincias
- 5. Zonas
- 6. Países

#### UNIDAD DIDÁCTICA 4. TABLAS AUXILIARES

- 1. Formas de Pago
- 2. Propiedades del Artículo
- 3. Familias
- 4. Categorías
- 5. Marcas
- 6. Grupo de Clientes
- 7. Departamentos
- 8. Tipos de llamadas
- 9. Cuentas Remesas
- 10. Grupos de Venta
- 11. Grupos de Compra
- 12. Rappels
- 13. Promociones (Parámetros Comerciales)
- 14. Centros Administrativos AA. PP.
- 15. Control de Llamadas

#### UNIDAD DIDÁCTICA 5. TABLAS MAESTRAS (ACTUALIZACIÓN DE FICHEROS DE INFORMACIÓN)

- 1. Clientes
- 2. Proveedores
- 3. Artículos (Productos y Servicios)
- 4. Agentes (de venta)
- 5. Almacenes (Sistemas de Gestión Informática de Almacenes)
- 6. Transportistas
- 7. Terminales

#### UNIDAD DIDÁCTICA 6. ALMACÉN (TRAMITACIÓN ADMINISTRATIVA DEL ALMACÉN)

![](_page_20_Picture_43.jpeg)

- 1. Movimientos entre Almacenes
- 2. Regularización de Almacenes
- 3. Sistema Simplificado Entradas de Almacén
- 4. Histórico de Movimientos

UNIDAD DIDÁCTICA 7. COMPRAS (TRAMITACIÓN ADMINISTRATIVA DE LA INFORMACIÓN DE PROVEEDORES)

- 1. Generación de Pedidos de Proveedores
- 2. Generación de Albaranes de Proveedores
- 3. Generación de Facturas de Proveedores
- 4. Facturas Rectificativas
- 5. Gestión de Pagos

UNIDAD DIDÁCTICA 8. FÁBRICA

- 1. Tablas de Producción
- 2. Órdenes de Producción

UNIDAD DIDÁCTICA 9. FACTURACIÓN (TRAMITACIÓN ADMINISTRATIVA DE LA INFORMACIÓN DE CLIENTES)

- 1. Generación de Presupuestos a Clientes
- 2. Generación de Pedidos a Clientes
- 3. Generación de Albaranes a Clientes
- 4. Generación de Facturas a Clientes
- 5. Abonos
- 6. Gestión de Cobros
- 7. Plantillas
- 8. Liquidaciones
- 9. Gestión de Garantías
- 10. Enlace Contable (ContaPlus)

#### UNIDAD DIDÁCTICA 10. INFORMES

- 1. Estadísticas e Informes
- 2. Obtención de Informes

UNIDAD DIDÁCTICA 11. CONFIGURACIÓN DE DOCUMENTOS

- 1. Campos a Imprimir
- 2. Configuración Visual
- 3. Modelos de Códigos de Barras
- 4. Configuración de Campos Libres

![](_page_21_Picture_33.jpeg)

## ¿Te ha parecido interesante esta información?

Si aún tienes dudas, nuestro equipo de asesoramiento académico estará encantado de resolverlas.

Pregúntanos sobre nuestro método de formación, nuestros profesores, las becas o incluso simplemente conócenos.

## Solicita información sin compromiso

¡Matricularme ya!

### ¡Encuéntranos aquí!

Edificio Educa Edtech

Camino de la Torrecilla N.º 30 EDIFICIO EDUCA EDTECH, C.P. 18.200, Maracena (Granada)

[900 831 200](#page--1-0)

![](_page_22_Picture_10.jpeg)

![](_page_22_Picture_11.jpeg)

### Horario atención al cliente

Lunes a viernes: 9:00 a 20:00h Horario España

¡Síguenos para estar al tanto de todas nuestras novedades!

![](_page_22_Picture_15.jpeg)

![](_page_22_Picture_16.jpeg)

![](_page_23_Picture_0.jpeg)

![](_page_23_Picture_1.jpeg)